# The Cloud Confusion

### By Dick Evans, 11-3-2020

OneDrive, Google Drive, DropBox, Amazon Prime, and others all provide storage space on the web.

OneDrive, Google Drive, DropBox, Amazon Prime, and others all provide storage space on the web.

What are they good for and how can you utilize them and why should you?

OneDrive, Google Drive, DropBox, Amazon Prime, and others all provide storage space on the web.

- What are they good for and how can you utilize them and why should you?
- If you are using the cloud do you still need to do an image backup on a regular basis?

OneDrive, Google Drive, DropBox, Amazon Prime, and others all provide storage space on the web.

- What are they good for and how can you utilize them and why should you?
- If you are using the cloud do you still need to do an image backup on a regular basis?
- Maybe it is just better to use my computer and not even think about all this cloud stuff!

## Storage on Your Computer

### ● Internal Storage

- Hard Disk
- Solid State (SSD)

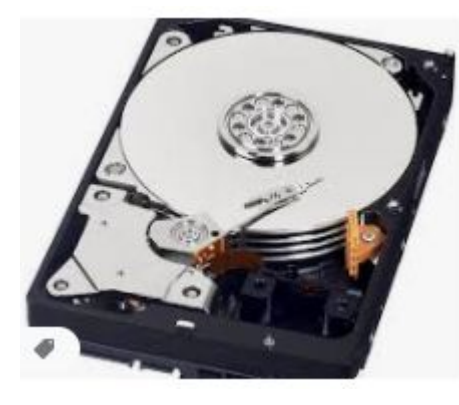

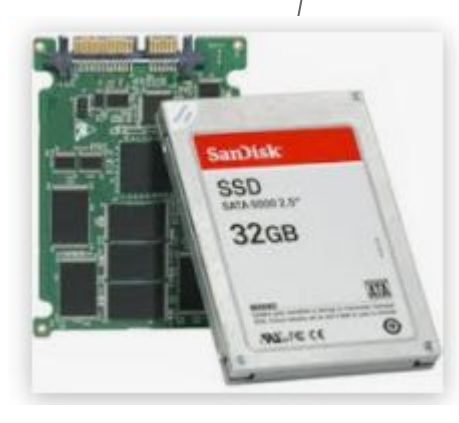

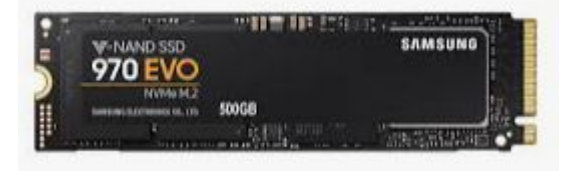

#### SSD vs HDD

(Solid State Drive)

#### (Hard Disk Drive)

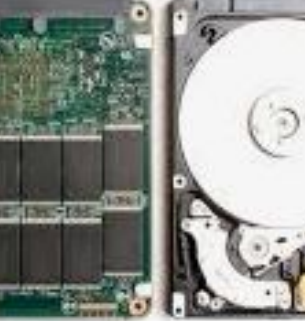

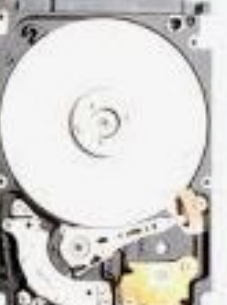

## Storage on Your Computer

● Internal Storage ○ Hard Disk ○ Solid State (SSD) **External Storage San**Disk **SDHC Card** ○ USB Flash Drive © 孟 **32GB** ○ SD Card ○ External Drive (for backups)

### Storage on OneDrive

- Windows 10 comes with OneDrive installed
	- Create a Microsoft Account to receive 5 GB free storage
		- Room for about 2500 pictures
		- Auto saves anything saved into the OneDrive folder
	- Can increase storage to 200 GB for \$2/mo
	- Sign up for Office 365 and receive 1 TB free

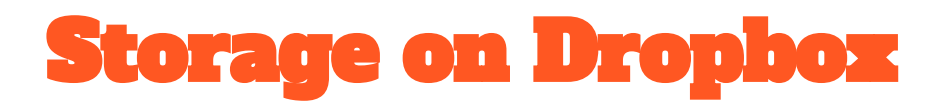

Dropbox Basic Get a Dropbox free account. Sign up for 2 GB of storage, and start accessing and sharing photos, documents, and other files from any device

- Great to send large email attachments
	- Upload attachment to your Dropbox
	- Share the file and copy the link provided
	- $\circ$  Fmail the link
- Can be synchronized like OneDrive
	- [Dropbox Smart Sync](https://www.dropbox.com/smart-sync) lets you move out-of-date items off your computer and to the cloud.
	- Undo accidental edits and recover deleted work.
	- Roll back any file, folder, or your entire account, up to 30 days.
- Can purchase additional storage
	- 2 TB for \$9.99 a month

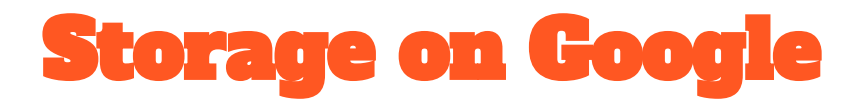

If you are using Google Chrome you should have a Google account. If not all you need to sign up is an email address and create a password. It is FREE

- Your free account gives you 15 GB of free space on Google Drive and UNLIMITED space on Google Photos
- If you use Gmail, your emails and their attachments use some of that 15 GB. Using Google Drive you can upload anything you wish to the cloud space.
- If you use Google Suite (Docs, Sheets, Slide, etc), any non-Google formatted items use the storage. If you use their format, the space is free.

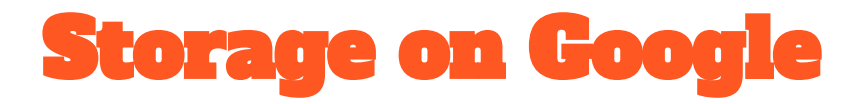

Need more Google Space?

- See what you are using at <https://one.google.com/storage>
- Buy more at <https://one.google.com/storage>
	- \$2.99 a month for 200 GB

### Storage on Amazon Prime

FREE storage for all members

• <https://tinyurl.com/y4qqqpzb>

Amazon **Prime** members get free, unlimited, full-resolution photo storage, plus 5 GB video storage.

- All other customers get 5 GB photo and video storage.
- Grow the storage plan that's right for you.
- Plans start at \$1.99 a month and you can cancel any time.

### Questions?

- Thursday Zoom Computer Class from 2:00-4:00
	- Not getting the invitations?
	- <http://eepurl.com/Ny5QH>

#### **Dick Evans Computer Training**

Feel free to add your name to this email list. I will send you reminders of the upcoming classes I am scheduled to teach for the Computer Club (CCCGC) in Port Charlotte. Your email will not be used for any other purpose. You may opt-out at any time by unsubscribing with the link at the bottom of one of the emails sent to you. Remember to go over to **rwevans.com** for the latest notes from the classes.

Hope to see you soon at one of the ZOOM Training Sessions -- Dick

**Email Address** 

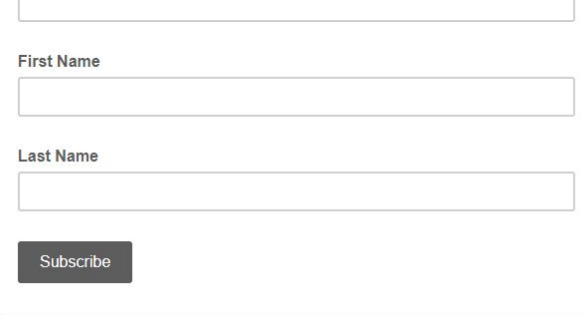

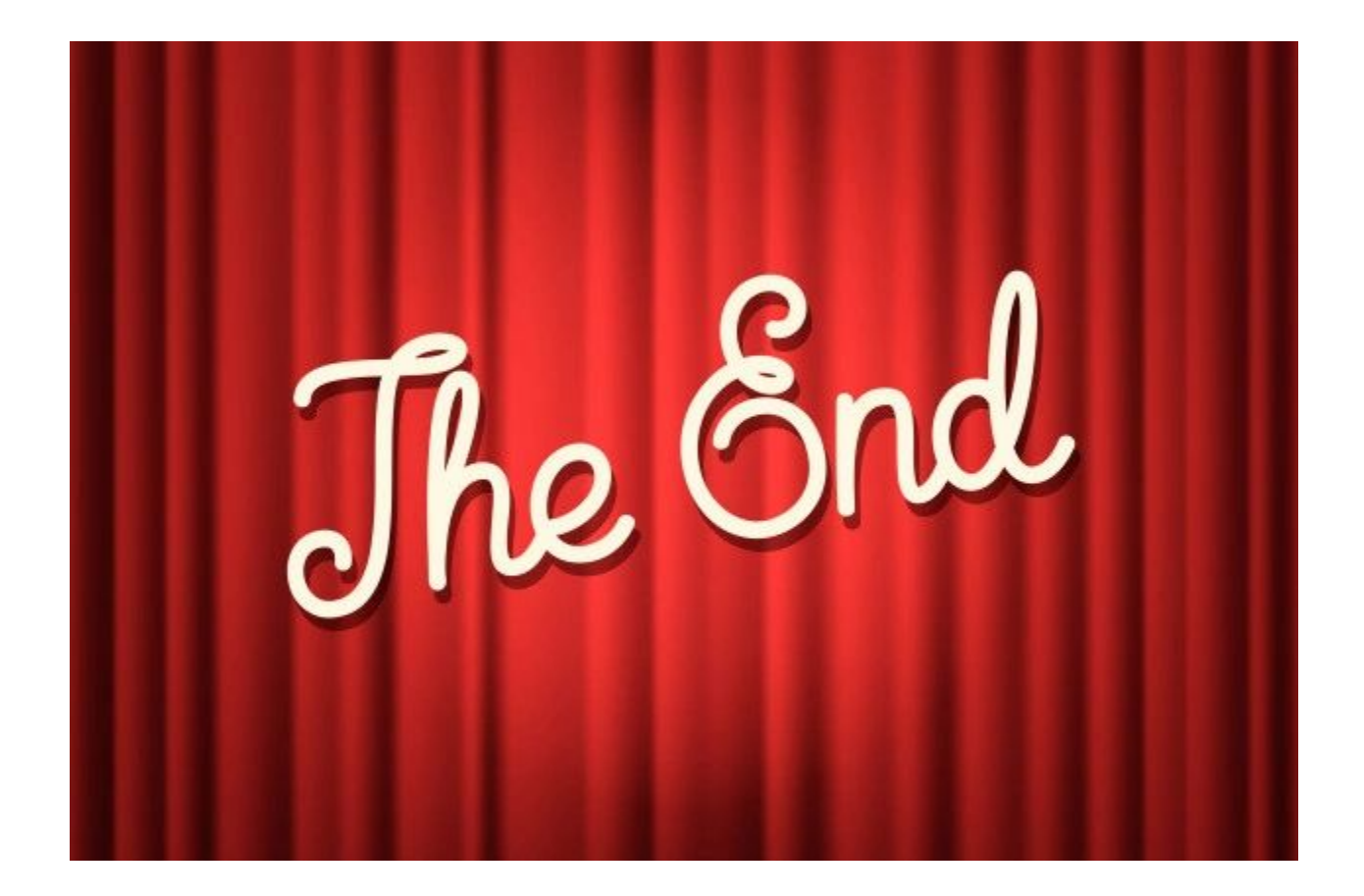